# Graphic Design

### What is it?

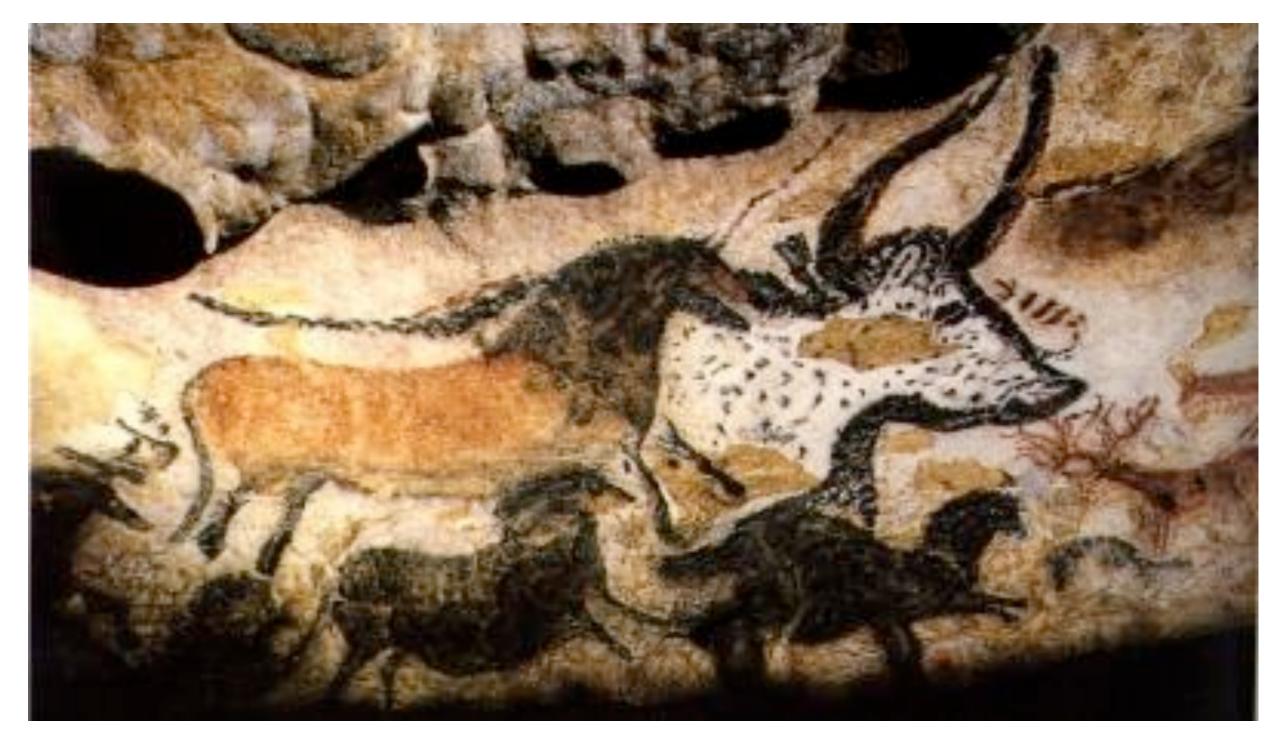

17,000 years ago

# Communication

# Communication

that achieves a well-defined purpose by effectively using design elements and principles.

# What are the elements and principles of graphic design?

### Line

### Income Gains Widely Shared in Early Postwar Decades – But Not Since Then

Real family income between 1947 and 2012, as a percent of 1973 level

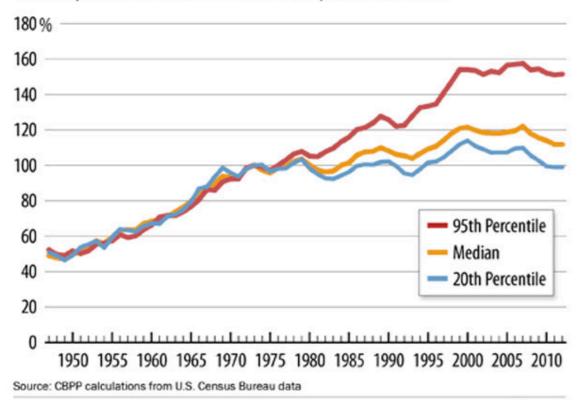

Center on Budget and Policy Priorities | cbpp.org

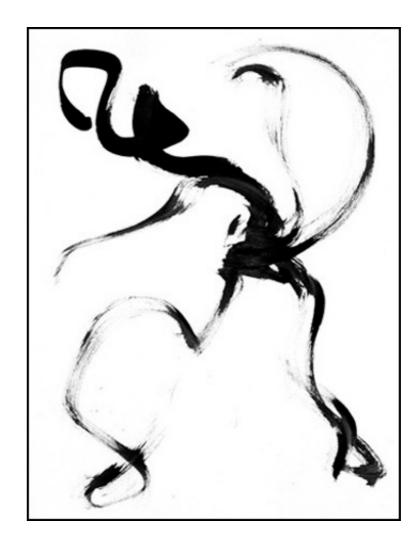

### Color

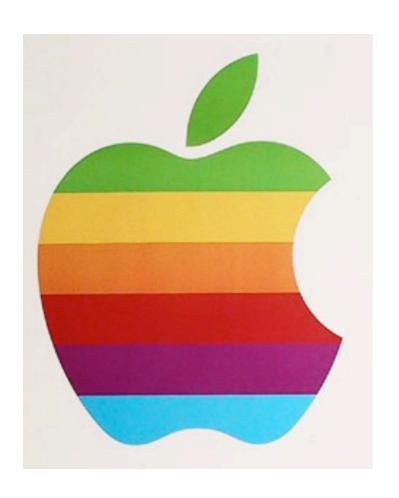

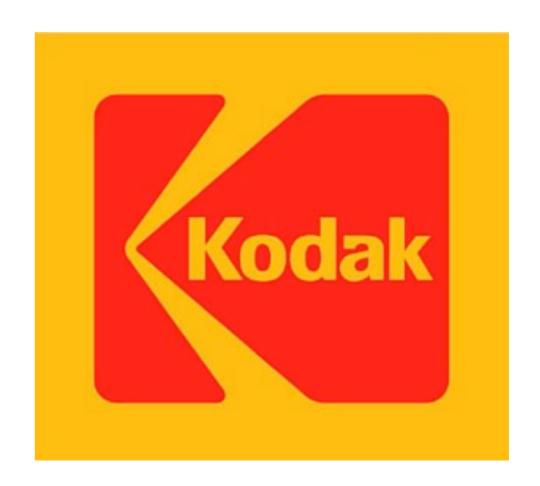

### Shapes

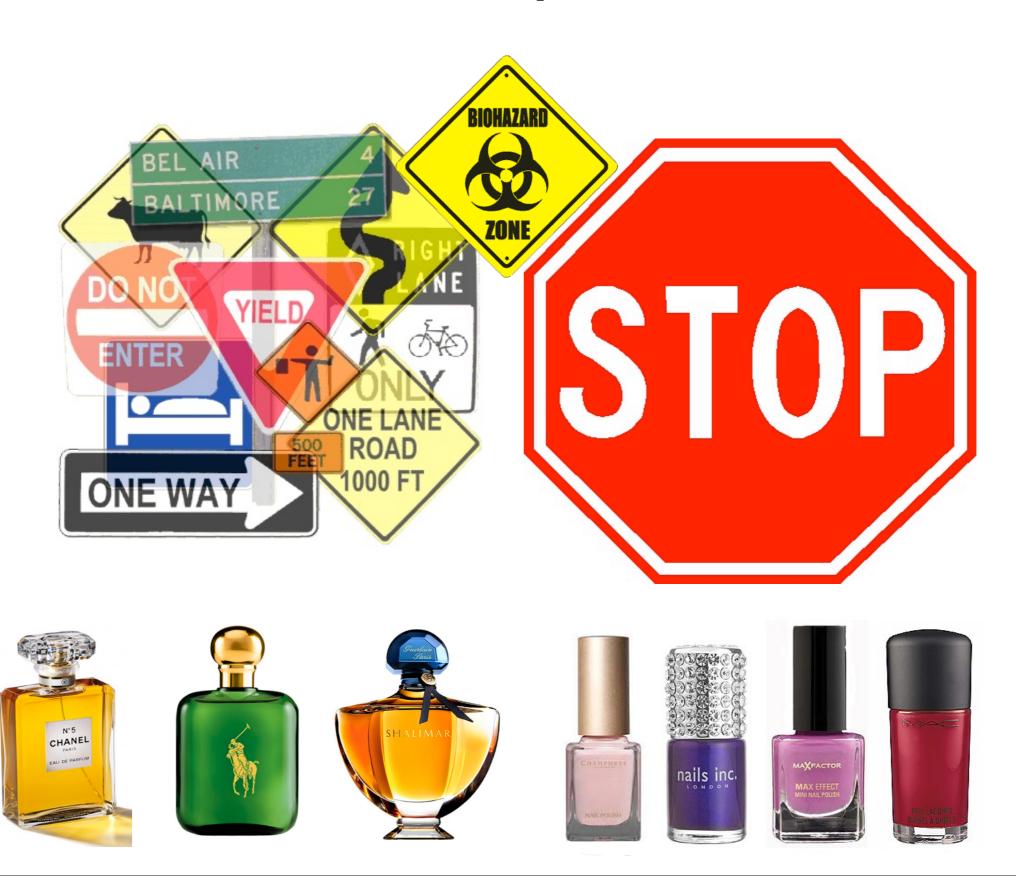

# Image

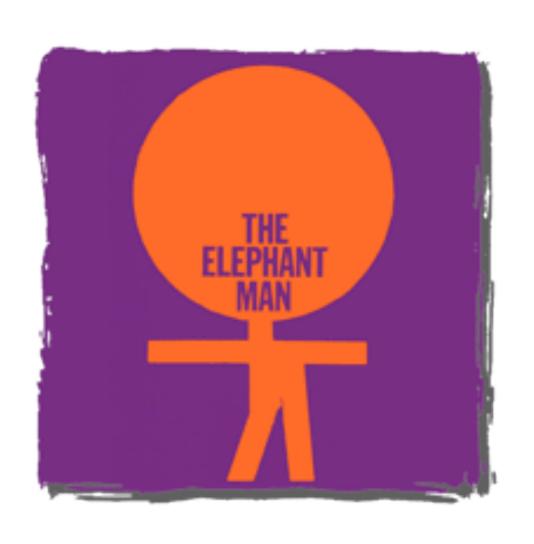

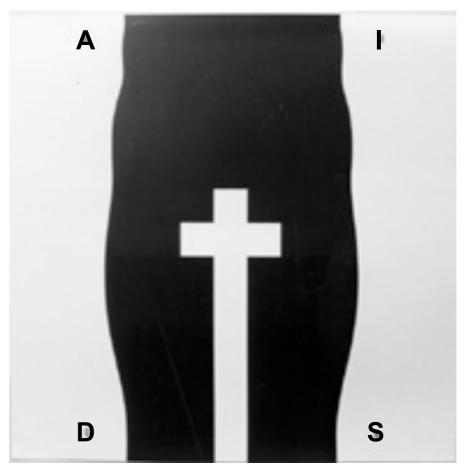

### Size/Scale/Contrast

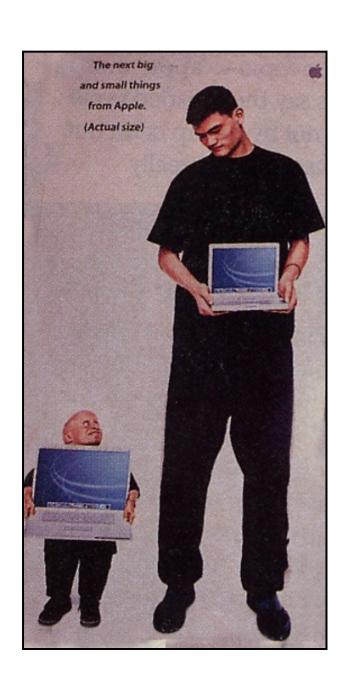

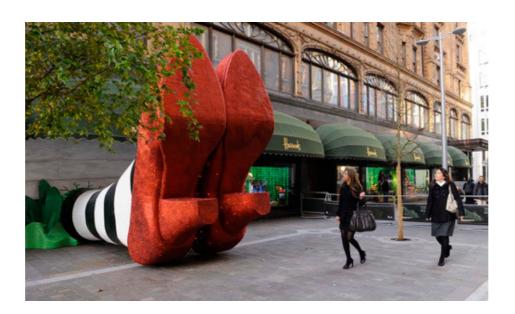

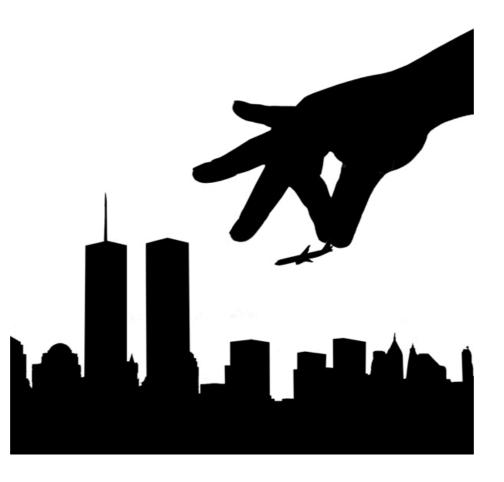

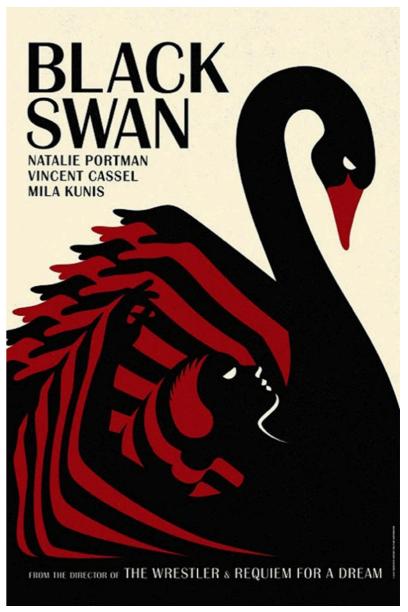

### Texture and Pattern

The look and feel of a surface.

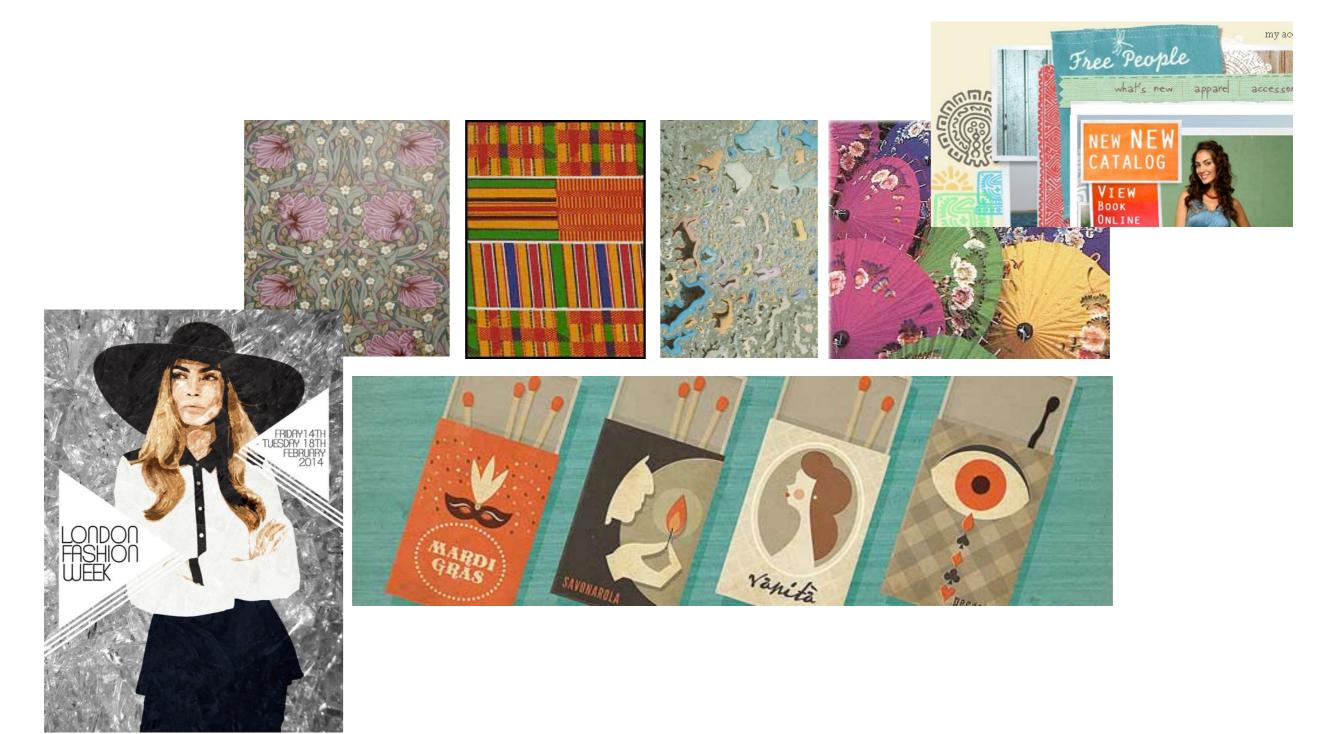

# Repetition

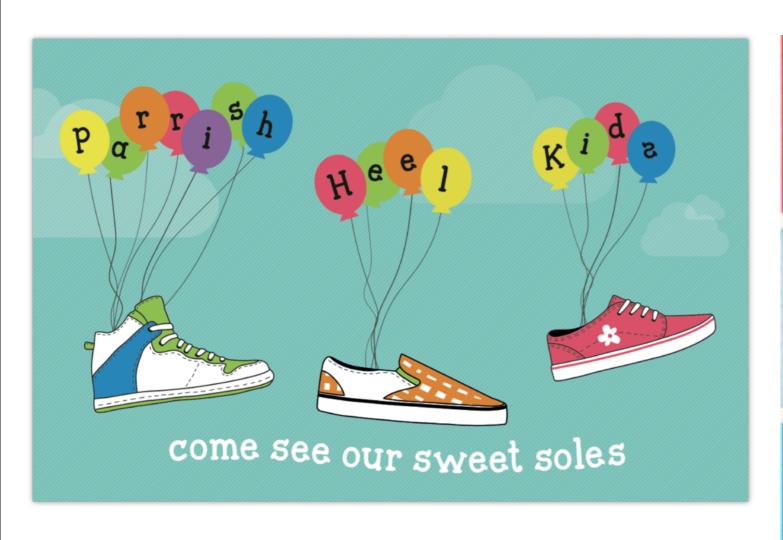

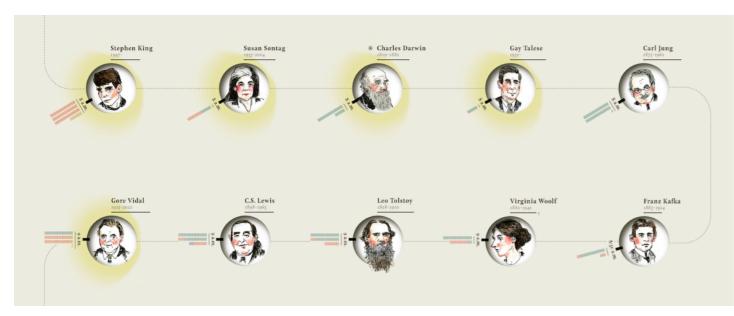

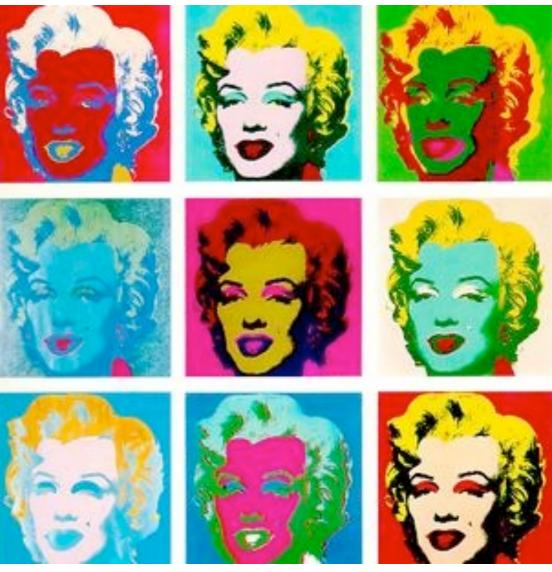

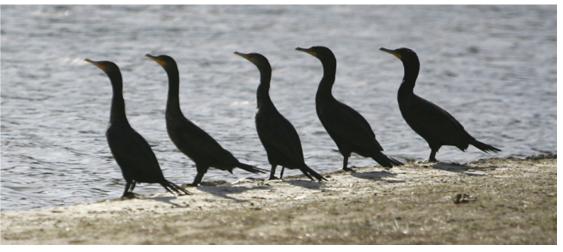

### Space

(the distance or area around or between elements)

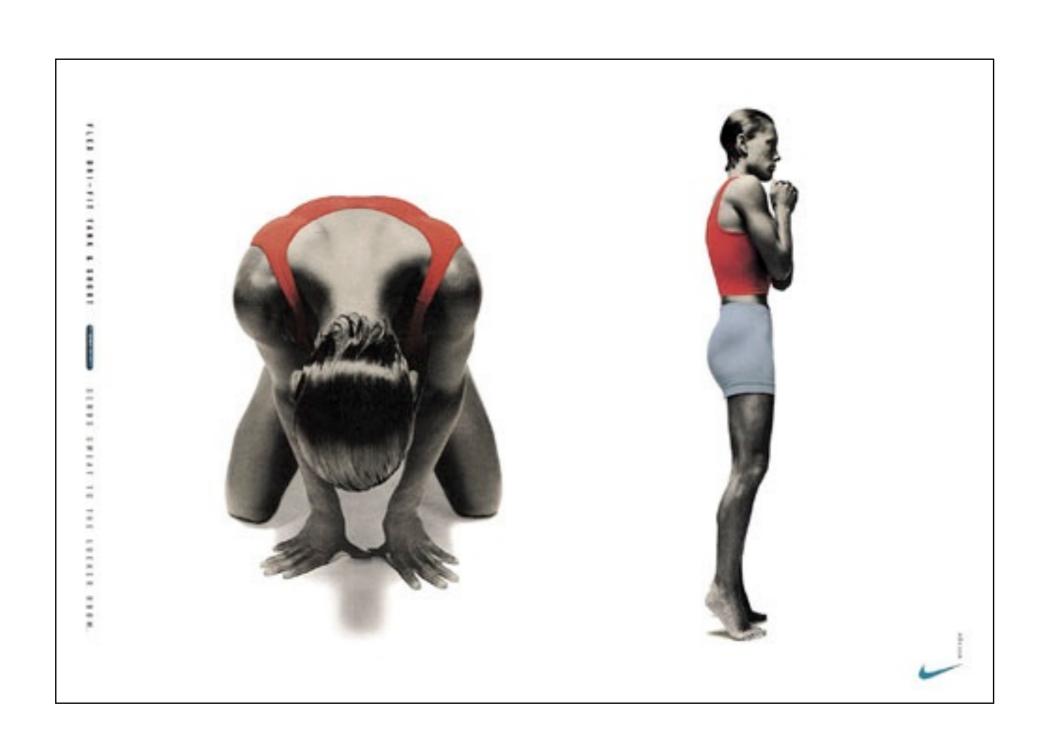

### Value

(the darkness or lightness of an area)

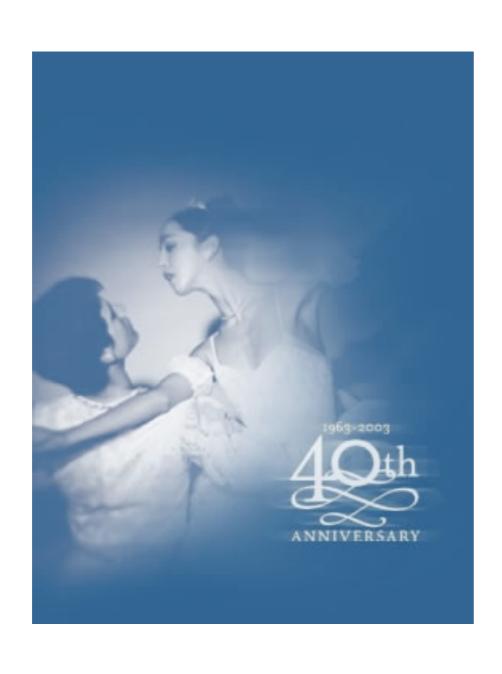

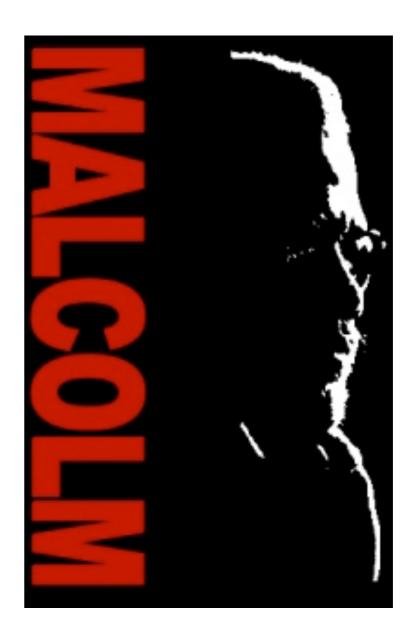

### Typography

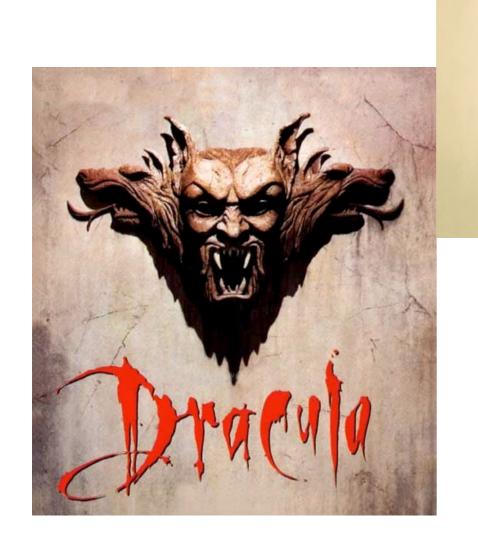

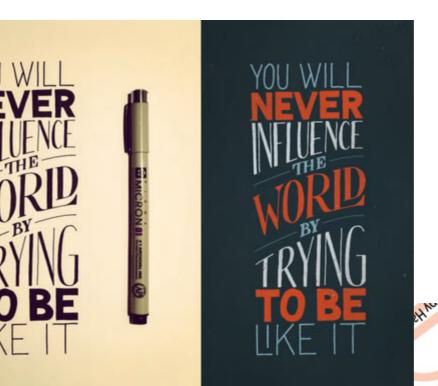

# Graphic Design

### What is it?

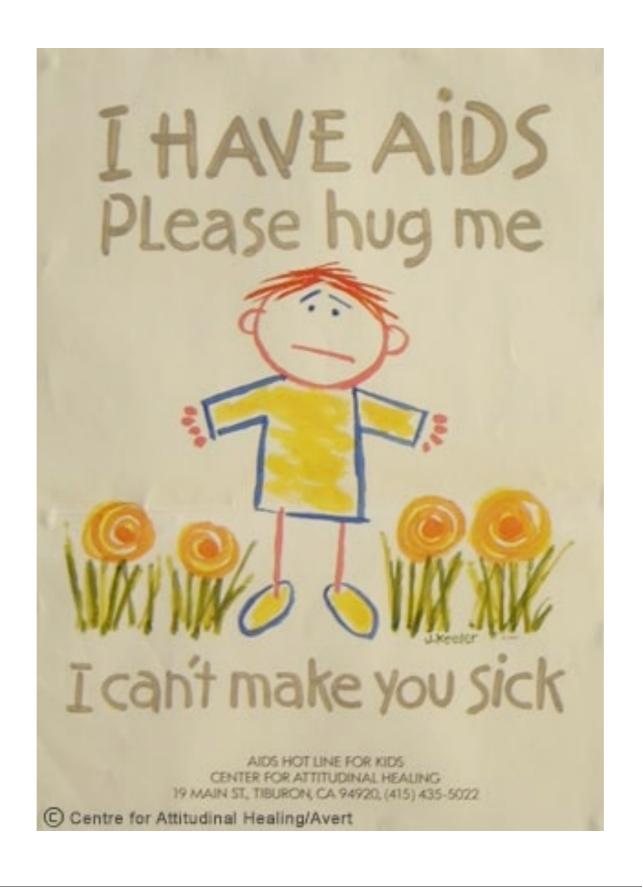

# Communication

that serves a particular purpose to solve a particular communications problem.

"I want to expand my customer base to include teenagers."

"I want to bring people to the library who don't usually come."

"I want to bring more visitors to my website."

I want to inform people that they can't get AIDS from hugging someone.

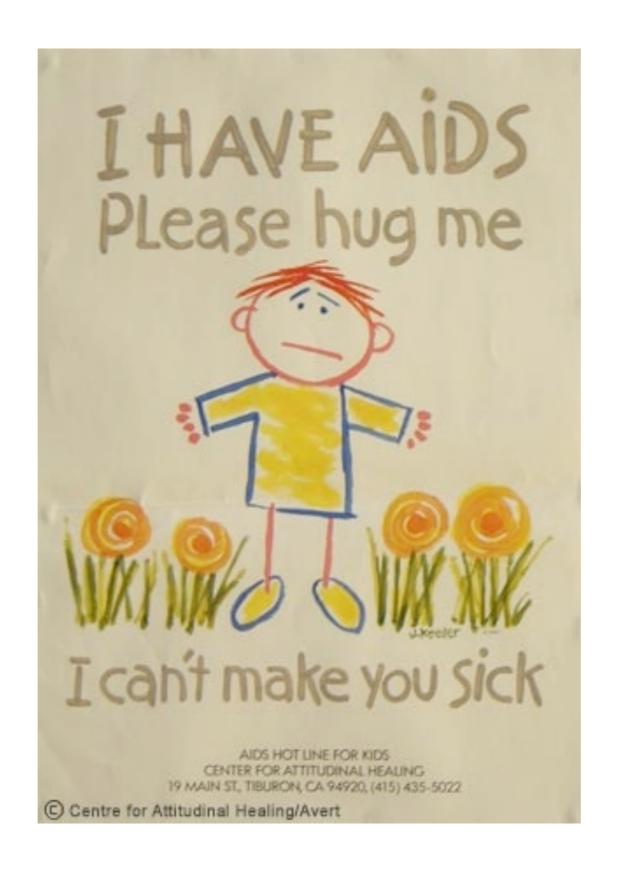

### Step One

### Identifying the problem

- Purpose of communication
- Goals to be achieved
- Desired response

### Step Two

#### Research

- Check out the competition
- Interview target audience to find out current beliefs
- Visit the sites
- Know how your materials are to be displayed
- Understand the distribution methods

### Step Three

# Develop a Creative Brief and Preparing a Budget and Timeline

Again, before any creative work begins you must create a contract between you and your client. You need to provide clear objectives and criteria against which the work can be evaluated. This is usually done by preparing and revising a **creative brief** and providing a budget and timeline.

### Step Four

#### The Creative Process

Most design firms have teams that are assigned to either specific clients or to projects. For example, if a design firm gets a new client that wants to create an identity, a team of three designers and a writer may be assigned to brainstorm and present ideas to the Creative Director. The Creative Director, who is responsible for the work shown and developed for a client, critiques the work and decides which ideas will be presented to the client. Most firms usually present three concepts.

The creative process depends on the project.

But the **secret** to producing good work is the persnickety editor who reviews every element before you send your masterpiece to the client for review or to the world for publication.

### A Sample Creative Brief

#### **Creative Brief**

#### **Background**

Summarize this project and what you want to achieve, including how you will measure its success.

#### **Audience**

Who is the primary audience?

What do they believe now?

What do you want them to believe after they've received your communications?

What do you believe should be avoided when communicating with this audience?

Who is the secondary audience? (for example, media, industry, parents, and so on)

#### **Objectives**

What objectives are you trying to achieve?

What are the priorities of your objectives?

Can you suggest strategy, positioning, actions to achieve your objectives?

#### **Messaging**

If you could get one message through all the clutter, what would that be?

If they asked you to prove it, how would you do that? What other major points do you want to communicate? How would you support your major points?

#### **Medium**

What is the best way to reach your audiences?

Are there existing communications materials that must be considered when developing new communication materials?

How will this piece be delivered to the audience?

#### Other considerations

Are there any design objectives or special circumstances to consider when preparing concepts?

Are there any mandatory concerns that must be addressed?

#### **Deadline**

Is there an optimum time for the audience to receive your message for maximum effect?

When must all work be delivered?

#### **Budget**

How much money do you have to spend on this project?
Has the budget been approved? Is it negotiable?
If you plan on printed materials, what kind of quantities do you want to produce?

#### Final Approval

Who is responsible for final approval?

For more information on history, the practice and the stars of the graphic design industry, visit your local library.

Next up: What do graphic designers mean when they talk about **brand** and identity.

### **Brand and Identity**

### Creating an Identity

that communicates the attributes you want people to associate with your "brand"

### What is an Identity?

The face and personality you show to the world

#### The purpose?

- To identify the company (yourself) in people's minds
- To sell products, services
- To convey essential information
- To present an attitude/personality

Name + Type

Image + Color + Voice

### Remember My Name

There are basically two naming conventions

#### **Fanciful**

Using words that aren't necessarily related to the type of business/company/service.

For example: Dragonfly Project,

DreamWorks, Firefly Studios, Penguin Books, and so on.

#### **Descriptive**

Using terms that describe the type of business/company/service.

For example, Digital Photo Studio, Alaska Power and Telephone, and Haines Sanitation.

### Recognize My Logo

Conveys your personality

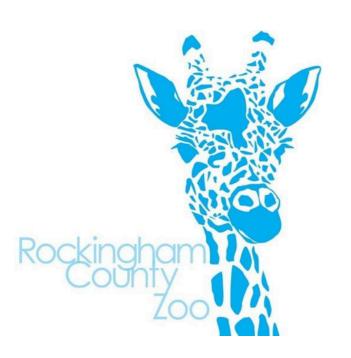

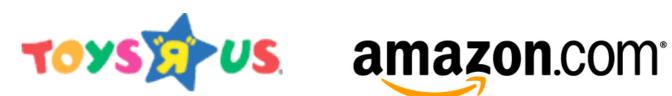

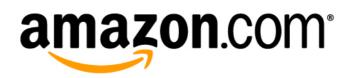

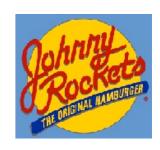

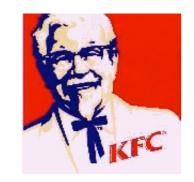

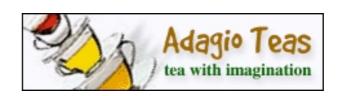

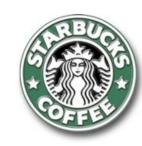

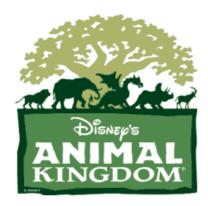

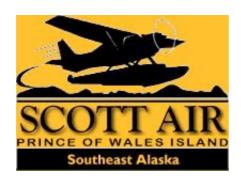

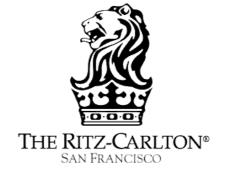

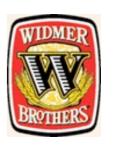

### Typography

### **Arial Black**

American Typewriter

Century Gothic

Edwardian Script

### Typography

The term **typography** refers to the kind of type (letter forms) that is being used. The term **font** refers to a complete set of characters in a particular style and typically consists of a full letter set, number set and all other special characters you get by pressing the shift, control or option keys. Examples of fonts include "Arial," "\*Lestus!," "American Typewriter."

**Below** is Arial

Aa Bb Cc Dd Ee Ff Gg Hh Ii Jj Kk Ll Mm Nn Oo Pp Qq Rr Ss Tt Uu Vv Ww Xx Yy Zz 1 2 3 4 5 6 7 8 9 ! @ # \$ % ^ & \* () ?>< " - + =

Fonts are usually made up of a family of type styles. For example, Arial has a number of styles.

Arial Unicode MS
Arial Rounded MT Bold
Arial Black
Arial Italic

# Each font has a unique personality.

There are two classifications of fonts, serif and sans serif.

A serif type is distinguished by small decorative strokes, sometimes referred to as tails, that are added to the end of a letter's main strokes.

A San Serif (sans means without) fonts do not have tails.

Garmond is a serif font: Aa Bb Cc Dd Ee Ff Gg Hh Ii Jj Kk Ll Mm Nn Oo Pp Qq Rr Ss Tt Uu Vv Ww Xx Yy Zz

Arial is a sans serif font:

Aa Bb Cc Dd Ee Ff Gg Hh Ii Jj Kk Ll Mm

Nn Oo Pp Qq Rr Ss Tt Uu Vv Ww Xx Yy Zz

### Creating a Logo Typeface

The term typeface refers to the specific size and style of type within a type family. It's also used as a synonym for font.

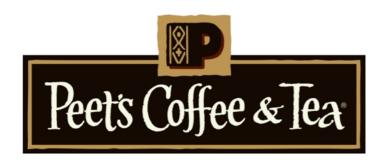

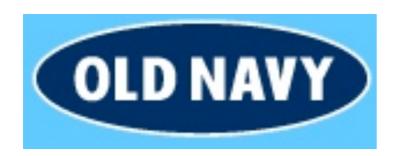

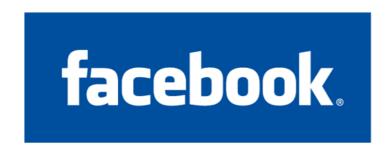

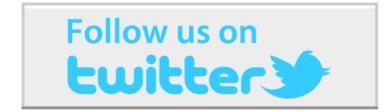

Glacier Bears

Glacier Bears

Glacier Bears

GLACIER BEARS

Glacier Bears

### Color

Color conveys an emotional quality. Professional? Creative? Whimsical? Fun? Serious? Playful? Conservative? Risk-taking? Elegant?

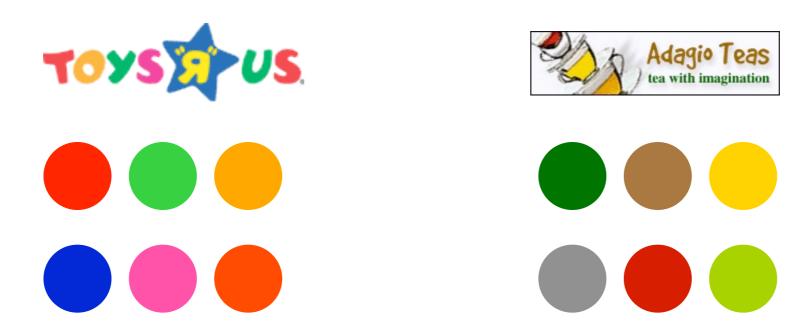

Choosing a color palette helps create an identity that offers flexibility yet stays focused and consistent.

# Photography and Illustration

Selecting a particular style of photography and illustration helps people quickly identify your business/company from competitors. And like all the other elements, it contributes to the "feeling" of your identity.

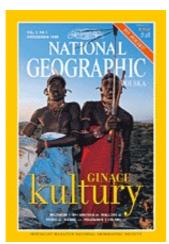

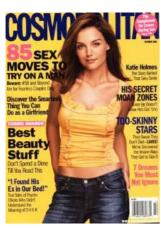

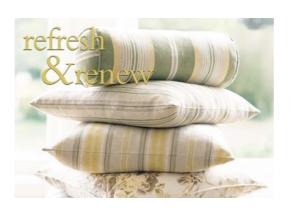

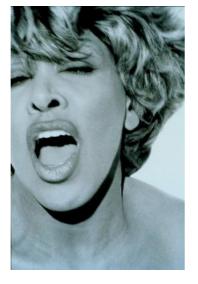

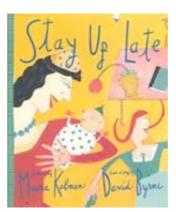

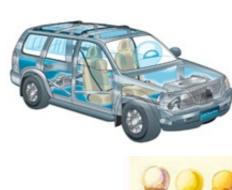

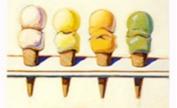

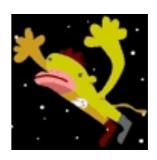

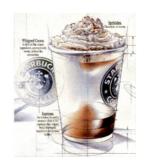

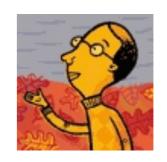

# Voice

How you speak to your audience is also important. Apple Computer decided to talk about technology in a language that was "user friendly." This approach helped make Apple one of the most recognizable brands in the world.

### Just Do It!

One person. One computer./The Power to be your best./Think Different.

M'mm M'mm Good!

The Uncola

Think Small

The Ultimate Driving Machine

We try harder

No Fear!

# What creates an Identity?

### Everything.

But most graphic designers begin with a name and a logo.

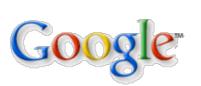

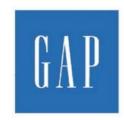

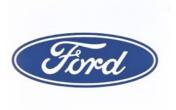

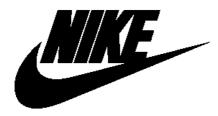

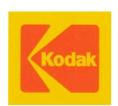

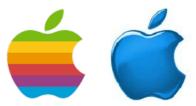

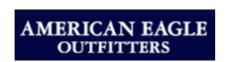

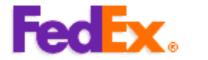

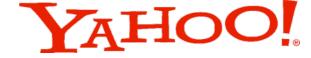

Next up: How to think about organizing information on a page that communicates your message.

| PURP    | OSE    |       | Emphasis |          |
|---------|--------|-------|----------|----------|
| VarietY |        |       |          | symmetry |
|         | Des    | ignin | ga       |          |
|         | Pag    | e Lay | OUI      |          |
|         | tha'   | t Wor | KS       | UNITY    |
| SYM     | METRY  |       | scale    |          |
|         | Rhythm |       | BALA     | ANCE     |
|         |        |       |          |          |
|         |        |       |          |          |

# What makes a page layout work?

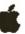

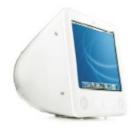

### eMac

Apple's most affordable desktop computer now features increased processing power, a faster CD- and DVD-burning SuperDrive, and Apple's innovative iLife applications. All this in an amazingly compact desktop system—eMac has everything you need for work, school, and play.

### Key Features

Display brilliant images. The 17-inch (16-inch viewable) flat CRT display provides a large viewing area, photorealistic colors, and crisp, clear images.

Power your digital life. The 1GHz PowerPC G4 processor with Velocity Engine delivers accelerated performance, making the most of all your applications. It even encodes DVDs

Create, burn, and play DVDs. The revolutionary 4x-speed SuperDrive makes it easy to burn CDs and DVDs, and now you can burn professional-looking DVDs twice as fast.1

Bring games to life. The ATI Radeon 7500 graphics processor with 32MB of dedicated graphics memory delivers over 1 billion pixels per second for rich 3D graphics and realistic

Connect in seconds, Using FireWire and USB, eMac automatically recognizes most printers, cameras, digital music players, and other peripherals. With Ethernet and modern built in, connecting to the Internet is a snap.

Get unwired. With AirPort Extreme, you can connect wirelessly to the Internet from anywhere in your house, network all of your home Mac and Windows computers, and even share a single USB printer.2

### Technical Specifications

- Processor and memory 800MHz or 1GHz PowerPC G4 processor wit
- + 256K on-chip level 2 cache at full processor speed
- 128MB or 256MB of PC 133 SDRAM, expandable to up to 1GB; two user-accessible 168-pin DIMM. slots support up to 1GB using 128MB, 256MB, or 512MB DIMMs

Velocity Engine

- 40GB, 60GB, or 80GB Ultra ATA hard disk drive<sup>3</sup> . One of the following optical drives:
- Combo drive (DVD-ROM/CD-RW) roads DVDs at up to 8x speed, writes CD-R discs at up to 32x speed, writes CD-RW discs at up to 10x speed,
- reads CDs at up to 32x speed - SuperDrive (DVD-R/CD-RW); writes DVD-R discs
- at up to 4x speed, reads DVDs at up to 8x speed, writes CD-R discs at up to 16x speed, writes CD-RW discs at up to 8x speed, reads CDs at up to 32x speed

· Built-in 17-inch flat CRT (16-inch diagonal viewable image sizel; 0.25-mm dot pitch

### Graphics support

- 32MB of dedicated Double Data Rate (DDR) SDRAM
- . Five screen resolutions: 640 by 480 pixels, 800 by 600 pixels, 1024 by 768 pixels, 1152 by 864 pixels, and 1280 by 960 pixels

- Built-in 56K V.92 modern (RJ-11 connector)<sup>4</sup>
- + Built-in 10/100BASE-T Ethernet (RJ-45 connector) 54-Moos AirPort Extreme Card<sup>2</sup>

- Two FireWire 400 ports: 8 watts shared
- Total of five USB 1.1 ports: three on compute (shared on two 12-Mibps controllers), two on

- Integrated high-performance stereo audio system
- · Internal 16-watt digital amplifier
- Headphone jack (headphones not included)
- Audie line in lack · Built-in microphone

- VGA output port (requires Apple VGA Display) Adapter, sold separately)
- VGA output resolutions: 640 by 480 pixels at 60Hz 67Hz, 72Hz, 75Hz, 85Hz, 90Hz, 100Hz, and 120Hz; 800 by 600 pixels at 56Hz, 60Hz, 72Hz, 75Hz, 85Hz 90Hz. 100Hz. and 120Hz: 1024 by 768 pixels at 60Hz. 70Hz, 75Hz, 85Hz, 90Hz, and 100Hz; 1152 by 870
- nivels at 75Hz: 1280 by 960 nivels at 75Hz 5-video and composite video output to connect directly to a TV or projector (requires Apple Video Adapter, sold separately!
- Support for video mirroring: external devices display an image identical to that shown on the built-in display

### Electrical and envi

- Meets ENERGY STAR and TCD 95 requirements Line voltage: 100V AC or 220V AC, depending on
- · Frequency: 47Hz to 63Hz, single phase
- Maximum continuous power: 170W
- Operating temperature: 50" to 95" F (10" to 35" C) + Storage temperature: -40° to 116° F (-40° to 47° C)
- · Maximum altitude: 10,000 feet

### Size and weight

- Height: 15.8 inches (40.6 cm)
- + Width: 15.8 inches (40.6 cm)
- Weight: 50 pounds (22.7 kg)<sup>5</sup>

 It has a purpose that is clearly defined and therefore communicates your message.

 It organizes information in a way that lets the viewer move smoothly and easily through the material.

 It engages the attention of the audience, distinguishing it from the competition.

Specification Sheet

# Purpose

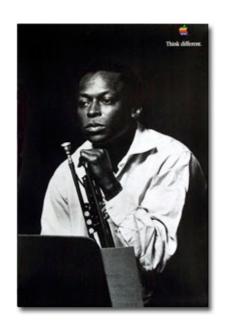

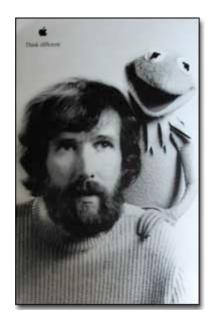

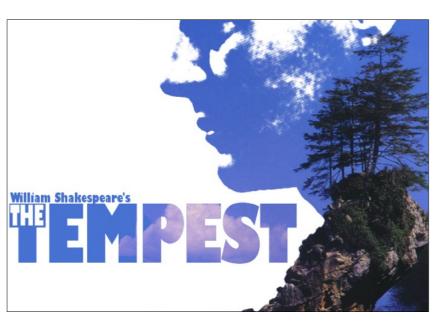

The first step to designing any communication is to define the purpose.

You can do this by answering a few simple questions.

- What is the purpose of the piece?
- --To inform? To invite? To sell?
- --To record? To create an impression?
- --To incite to action?
- What is the message you want the audience to understand or act upon?
- Who is the audience?
- How will the piece be distributed and displayed?
- --Mailed? Posted on bulletin boards? In a rack card display? On a shelf in a grocery store?

# Organization

This project is supported in part by a grant from the Alaska Humanites Forum and the Hartonal Endowment for the Humanites Hartoing funds have been generously donated by filends of the Haines Borough Public library:

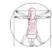

# Celebrating Traditional Alaska Native Arts

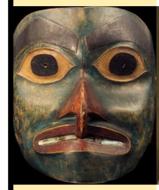

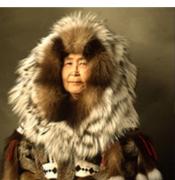

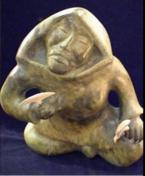

Saturday, Aug. 2 2 to 3 p.m. at the Library

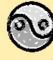

### Perspectives: Inside/Outside

A year-long program that brings speakers from inside and outside the community to explore new ideas, values, and issues.

### Immerse yourself in the living arts

of Alaska Natives, renowned worldwide for its richness and complexity. This slide program explores the artistic traditions of Alaskan Eskimo, Unangan (Aleut), Alutiuq, Athabaskan, and focuses on Northwest Coast art, including that of the Tlingit of the Chilkat Valley.

Steve Henrikson, Curator of the Alaska State Museum and Adjunct Professor at the University of Alaska, will discuss images of Alaska Native artifacts now in collections around the world, and comment on recent archaeological discoveries, the state of contemporary art, and the importance of repatriation.

Hainer Borough Public Library

READ the information carefully before attempting to use the design elements (line, shape, texture, space, size, value, color) and design principles (balance, rhythm, emphasis, and unity) to present the information.

It's important to create a "hierarchy of information." It not only directs the audience smoothly through the information but also attracts their attention.

### **Balance**

The weight of objects and text as it appears on paper create balance. This is one of the primary ways the designer uses elements to create stability or a sense of dynamic space. Balance can relate to symmetry, asymmetry or radial balance.

**Symmetrical balance** is an even placement of visual weight in the design. You can have horizontal, vertical or vertical & horizontal symmetry.

**Asymmetrical** balance creates uneven spaces, a sense of imbalance making tension and a dynamic suggestion of visual movement.

Radial symmetry relates to images emitting from a point like spokes on a wheel or ripples from a pebble tossed into a pond.

Like the paintings of Mondrian, space and shape don't need to be evenly dispersed on the page but arranged in a kind of abstract composition to give the viewer a sense of interest and order. The symmetry we are used to as bilaterally symmetrical beings gives us a sense of stability--on a vertical plane half of our body is a mirror image of the other half. This kind of equal geometry is at the heart of the classical sense of design with an emphasis on stability, order and tradition and it effectively communicates these ideas to the viewer. Because we are vertical and horizontal beings, we find these kind of lines and design arrangements stable. However, asymmetry is about motion, instability and contrast and is used to give a sense of excitement and movement to a design. Dynamic line or unbalanced arrangements create in us a sense of movement, energy and dynamic of change and the kinetic. It communicates a tension which is a very effective way of directing the eye.

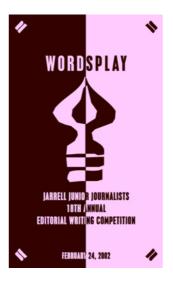

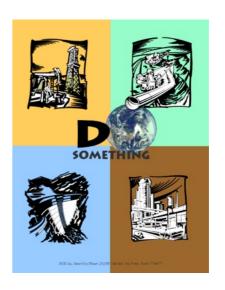

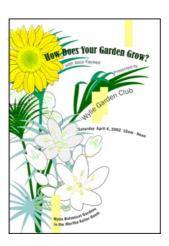

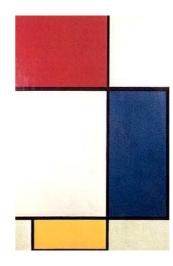

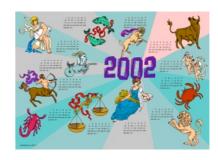

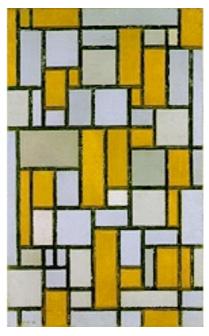

### **Rule of Thirds**

The rule of thirds says that most designs can be made more interesting by visually dividing the page into thirds vertically and/or horizontally and placing our most important elements within those thirds. Take this concept a step further, especially in photographic composition, by dividing the page into thirds both vertically and horizontally and placing your most important elements at one or more of the four intersections of those lines.

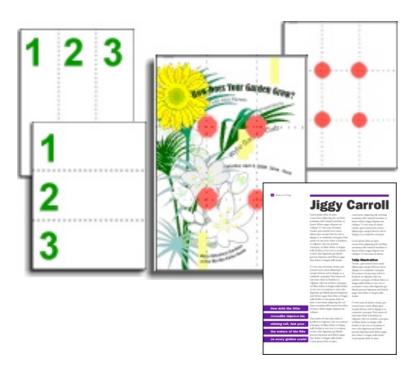

### **Visual Center**

Placing important elements or the focal point of the design within the visual center of a piece is another design trick. The visual center is slightly to the right of and above the actual center of a page.

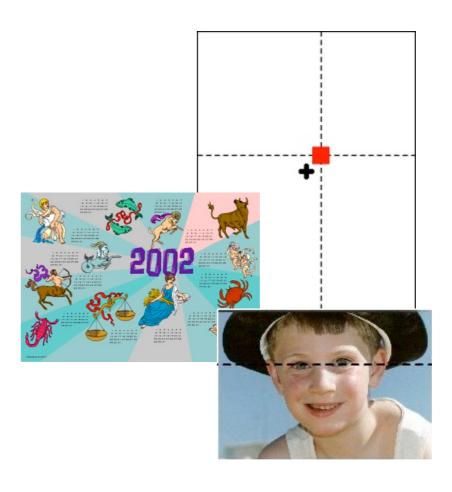

### **Rhythm**

Using the repetition of elements like lines, shapes and spaces to give the design vitality. Think in musical terms as a way to understand the concept of rhythm in a composition.

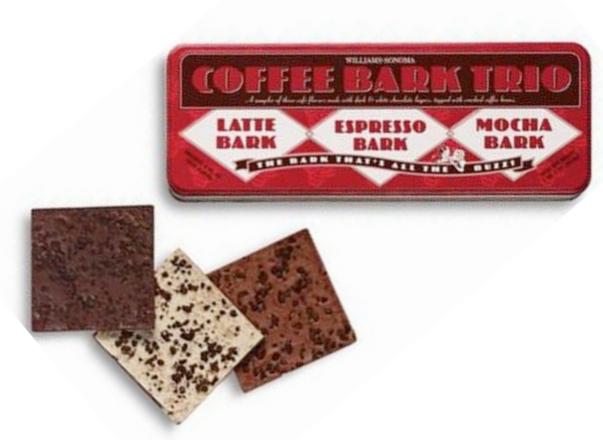

### **Emphasis or Focal Point**

The place where the viewer's attention is drawn. This can be achieved by the use of most of the elements of design so that the eye is directed to a specific part of the design.

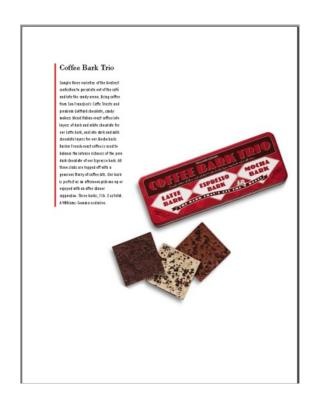

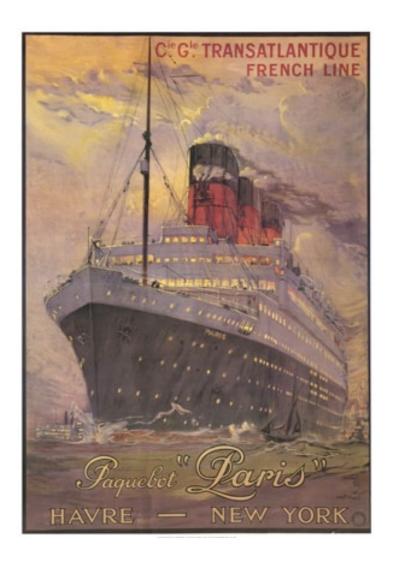

### **Unity**

All the elements look like they belong together. There are a number of ways to achieve this. Using a consistent treatment of type; selecting a particular style of photography or illustration; using a palette of colors, and so on.

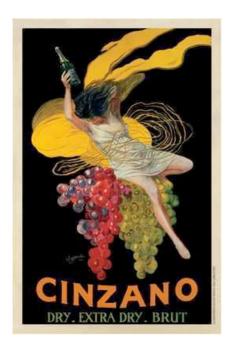

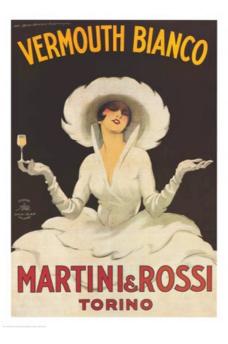

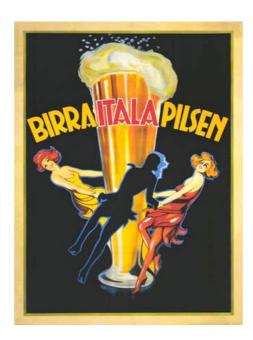

### **Unity**

All the elements look like they belong together. There are a number of ways to achieve this. Using a consistent treatment of type; selecting a particular style of photography or illustration; using a palette of colors, and so on.

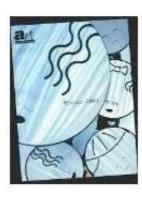

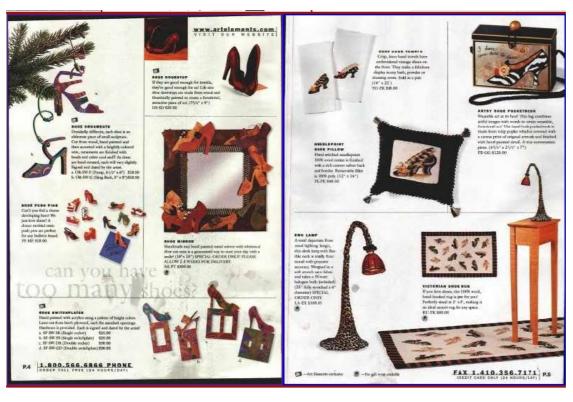

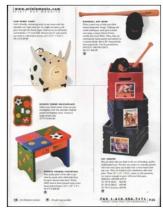

### **Grids**

Graphic designers establish grids on a page that help them organize and present the information. As you look through printed materials, examine how the page has been designed. Did you designer use a 2 or 3column grid? Maybe they used a 4 or 5 column grid?

How much of a margin is created around the page?

What kind of alley (spacing) is between the columns?

What kind of gutter (spacing) is between the pages?

(In a two page or two panel spread, the gutter is the inside margin. It's the space on either side of the fold. In some page layout programs the space between two columns of text is sometimes called the "gutter" as well.)

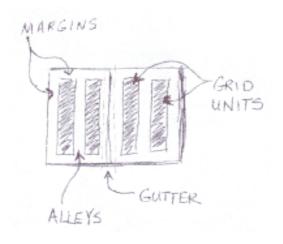

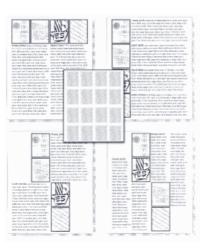

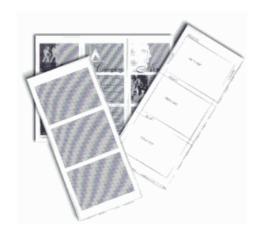

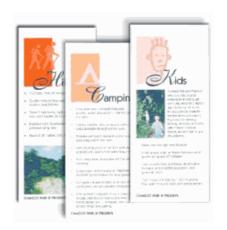

### **Alignment**

The Principle: Create a visual relationship between all of the elements in your layout, even if the elements are far apart. The simplest way to do this is to align the elements in some kind of pattern or grid.

Common Mistakes: Arbitrary placement; mixing different textalignment schemes on the same page--using left, center, and right alignments in the same layout, for example.

Example: Designers at Communication Arts used alignment to establish an overall sense of order and unity among disparate graphic elements. The logo typeface contrasts dramatically with more subtle elements.

Common Mistakes: Arbitrary placement; mixing different text-alignment schemes on the same page--using left, center, and right alignments in the same layout, for example.

**RAG RIGHT** 

Common Mistakes: Arbitrary placement; mixing different text-alignment schemes on the same page--using left, center, and right alignments in the same layout, for example.

**RAG LEFT** 

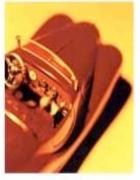

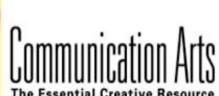

### Welcome

Who We Are and What's on This Site

### Interactive Annual

The winners of the second annual CA Interactive Design competition

### **Exhibit Online**

The Latest and Best Examples of Design and Advertising

### **Creative Community**

Clubs and Organizations | Design Issue Columns | Community Forums

Common Mistakes: Arbitrary placement; mixing different text-alignment schemes on the same page--using left, center, and right alignments in the same layout, for example.

**CENTERED** 

Common Mistakes: Arbitrary placement; mixing different text-alignment schemes on the same page--using left, center, and right alignments in the same layout, for example. JUSTIFIED

### Examples of page layouts that need work

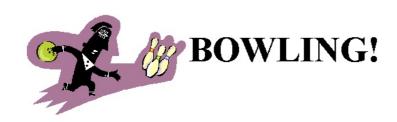

A FUN FAMILY ACTIVITY In the Elementary School Gym

Sunday, February 17
Noon to 3 p.m.
(Must begin bowling by 2:30)
\$2.00 per game, per person

Lunch available: Hot dogs, Chips, Pop

Sponsored by the Friends of the Library

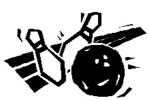

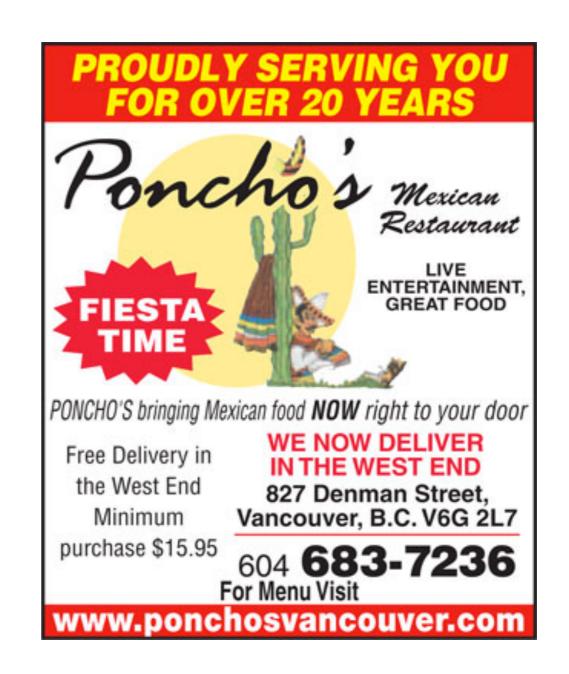

# **Examples of Interpreting Layouts**

These are reinterpretations of page layouts lifted from page designs in magazines.

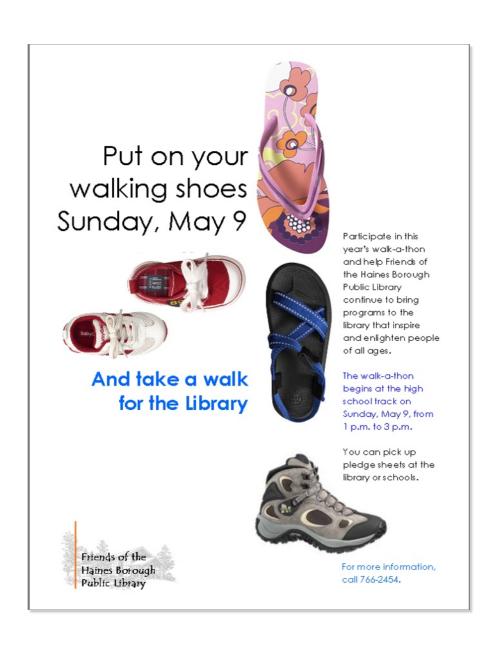

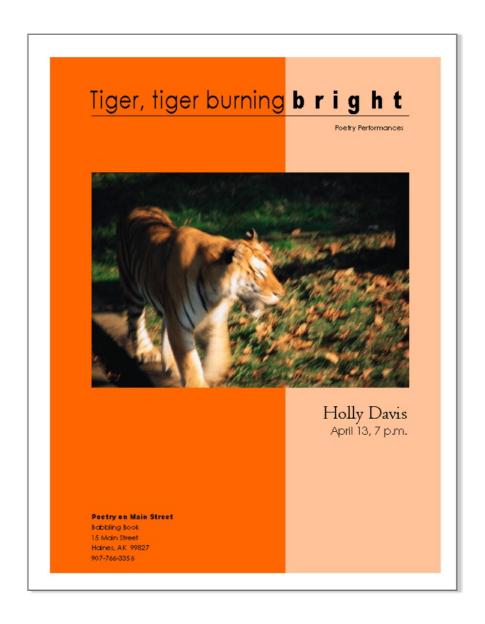

# Keep a file of designs you like and don't be afraid to steal. But steal from the best.